Padrões de Projeto de Software Orientado a Objetos

# **Command, Builder, State**

Profa. Thienne Johnson

# Conteúdo

- E. Gamma and R. Helm and R. Johnson and J. Vlissides. Design Patterns - Elements of Reusable Object-Oriented Software. Addison-Wesley, 1995.
- ▶ GoF Design Patterns with examples using Java and UML2 Christiansson et al
	- Licenca CreativeCommons
- ▶ Software Architecture Design Patterns in Java.
	- Partha Kuchana, AUERBACH PUBLICATIONS, 2004  $\circ$

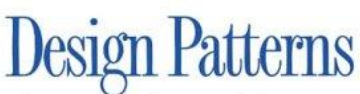

**Elements of Reusable** Object-Oriented Software

Erich Gamma **Richard Helm** Ralph Johnson **John Vlissides** 

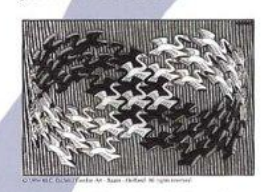

Foreword by Grady Booch

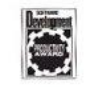

## Command

#### Padrão comportamental

## Intenção

- Encapsula uma requisição como um objeto
	- Deixa parametrizar clientes com requisições diferentes, requisições em fila ou log, e dá suporte a operações de "desfazer"

- Também conhecido como
	- Action, Transaction

# Motivação (cont.)

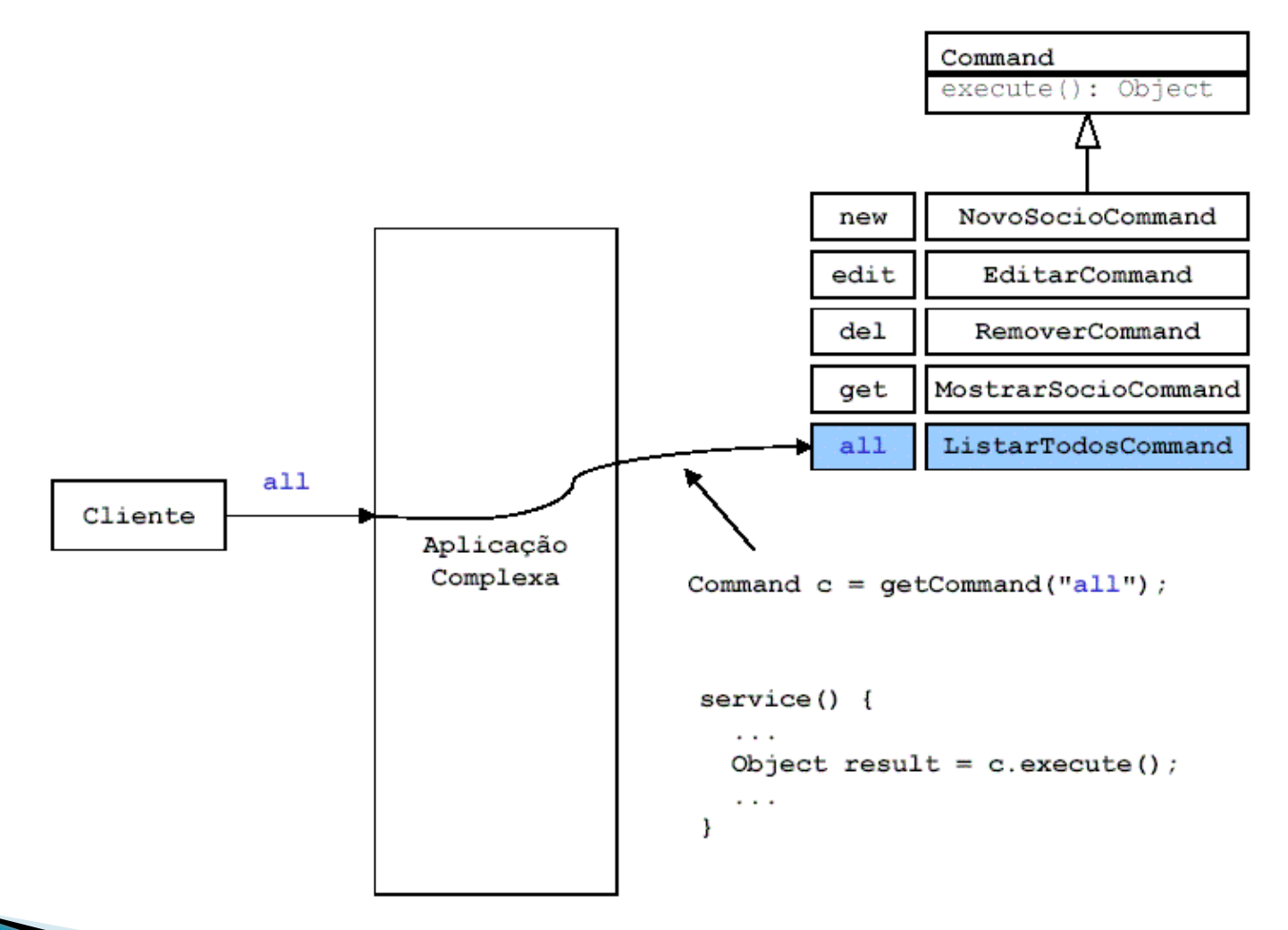

## Aplicabilidade

- Parametrizar objetos por ação a ser realizada
- Especificar, enfileirar e executar requisições em diferentes momentos
- Suportar "desfazer"
- Suportar log de alterações
	- Podem ser reaplicadas caso o sistema falhe

#### **Estrutura**

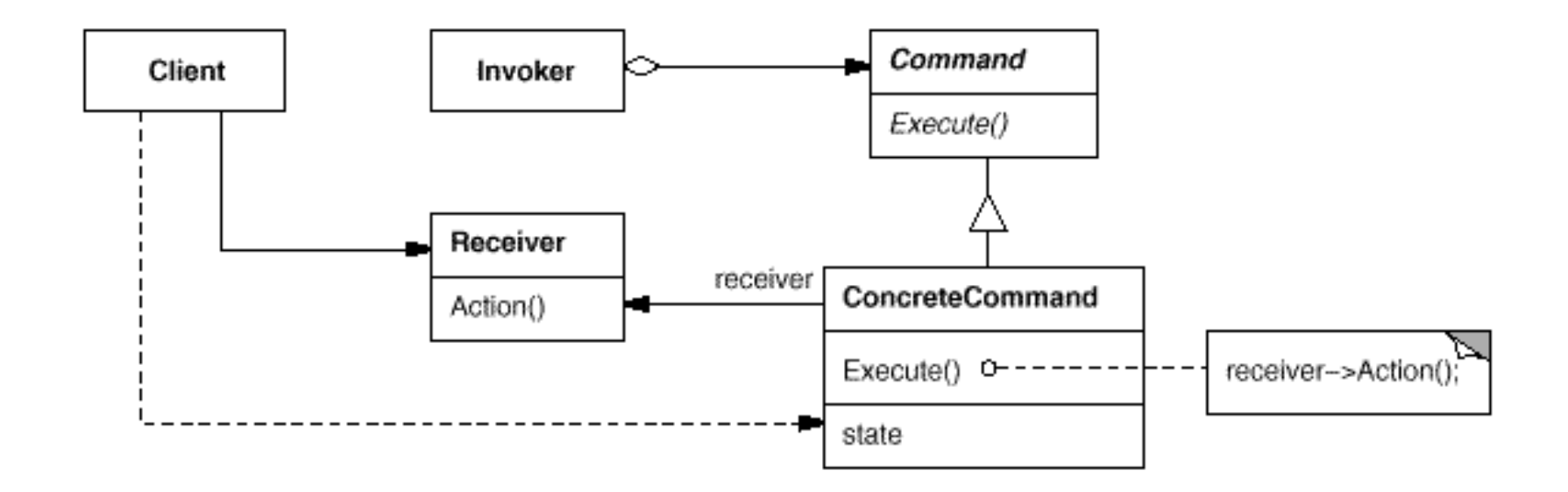

#### **Participantes**

- Command
	- Define interface para a execução de uma operação
- ConcreteCommand
	- Define uma vinculação entre um objeto Receiver e uma ação
	- Implementa Execute através da invocação da(s) correspondente(s) operação(ões) no Receiver
- Client
	- Cria um objeto ConcreteCommand e estabelece o seu receptor (Receiver)
- **Invoker** 
	- Solicita ao Command a execução da solicitação
- Receiver
	- Sabe como executar as operações associadas a uma solicitação
		- Qualquer classe pode funcionar como um receiver

### Consequências

- Desacopla objeto que invoca operação do que sabe realizá-la
- Comandos são objetos de "primeira classe"
- Comandos podem ser reunidos para fazer um comando composto
- Facilidade de adicionar novos comandos

# **Exemplo 1**

```
public interface Command{
  void execute();
}
package com.logica.command;
public class TurnOnLightCommand implements Command{
  private Light theLight;
  public TurnOnLightCommand(Light light){
       this.theLight=light;
  }
  public void execute(){
       theLight.turnOn();
  }
}
```

```
package com.logica.command;
```

```
public class TurnOffLightCommand implements Command{
  private Light theLight;
  public TurnOffLightCommand(Light light){
       this.theLight=light;
  }
  public void execute(){
       theLight.turnOff();
  }
}
```

```
package com.logica.command;
/** Receiver class */
  public class Light{
        public Light(){ }
        public void turnOn(){
                  System.out.println("The light is on");
        }
        public void turnOff(){
                  System.out.println("The light is off");
        }
}
```

```
package com.logica.command;
/** Invoker class*/
public class Switch {
  private Command flipUpCommand;
  private Command flipDownCommand;
  public Switch(Command flipUpCmd,Command flipDownCmd){
       this.flipUpCommand=flipUpCmd;
       this.flipDownCommand=flipDownCmd;
  }
  public void flipUp(){
       flipUpCommand.execute();
  }
  public void flipDown(){
       flipDownCommand.execute();
  }
```

```
package com.logica.command;
/** Test class */public class TestCommand{
  public static void main(String[] args){
       Light I = new Light();
       Command switchUp = new TurnOnLightCommand(I);
       Command switchDown = new TurnOffLightCommand(I);
       Switch s = new Switch(swithUp,switchDown);s.flipUp();
       s.flipDown();
  }
}
```
#### **Builder** Padrão de criação

### Motivação

- Pode ser usado para facilitar a construção de objetos completos
- Separa a construção de um objeto completo de sua representação. Assim, O mesmo processo de construção pode ser usado apra criar outra composição de objetos.

# Aplicabilidade

- ▶ Quando o algoritmo para criar um objeto completo deve ser independente das partes que criam o objeto e como elas são reunidas
- Quando o processo de construção deve permitir representações diferentes para o objeto que é construído.
- Quando deseja-se isolar clientes do conhecimento do processo de criação ou do produto resultante.

#### **Estrutura**

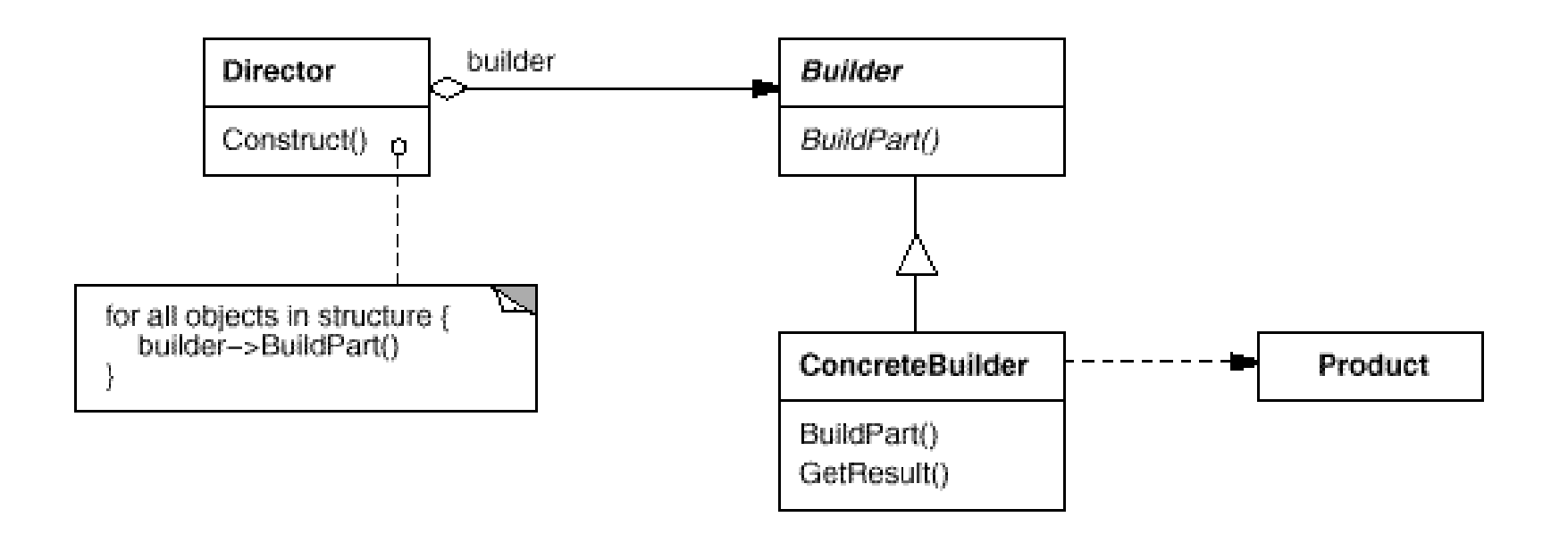

#### **Participantes**

#### Builder

◦ Especifica uma interface abstrata para criar as partes de um objeto Produto.

#### ConcreteBuilder

- Constrói e monta as partes de um produto ao implementar a interface Builder.
- Define e mantém a representação criada.
- Fornece uma interface para recuperar o produto.

#### **Director**

◦ Constrói um objeto usando a interface Builder.

#### ▶ Product

- Representa o objeto completo em construção
- Inclui classes que definem as partes, incluidno interface de reunião das partes constiuintes.

### **Benefícios**

- ▶ O objeto construído é protegido dos detalhes da construção.
- O código da construção é isolado do código da representação, e ambos são fáceis de substituir sem afetar o outro.
- ▶ Dá controle do processo de construção.
- Possibilidade de reuso e/ou mudanças no processo ou produto, indepentendemente.

### Consequências

▶ Precisa de flexibilidade para criar objetos complexos.

#### Padrões relacionados

◦ Abstract Factory e Composite.

#### Exemplo 1 - Construindo uma casa

public abstract class HouseBuilder { protected House house; protected Floor floor; protected Walls walls; protected Roof roof; public abstract House createHouse(); public abstract Floor createFloor(); public abstract Walls createWalls(); public abstract Roof createRoof();

```
public class WoodBuilder extends HouseBuilder {
  public Floor createFloor() {
        floor = new WoodFloor();return floor;
  }
  public House createHouse() {
        house = new WoodHouse();
        return house;
  }
  public Roof createRoof() {
        roof = new WoodRoof();
        return roof;
  }
  public Walls createWalls() {
        walls = new WoodWalls();
        return walls;
  }
```
public class BrickBuilder extends HouseBuilder { //similar to WoodBuilder

}

public class HouseDirector {

public House construcHouse(HouseBuilder builder) {

House house  $=$  builder.createHouse();

System.out.println(house.getRepresentation());

house.setFloor(builder.createFloor());

System.out.println(house.getFloor().getRepresentation());

house.setWalls(builder.createWalls());

System.out.println(house.getWalls().getRepresentation()); house.setRoof(builder.createRoof());

System.out.println(house.getRoof().getRepresentation()); return house;

}

public abstract class House { protected Floor floor; protected Walls walls; protected Roof roof; public Floor getFloor() { return floor; } public void setFloor(Floor floor) { this.floor  $=$  floor; public Walls getWalls() { return walls; } public void setWalls(Walls walls) { this.walls  $=$  walls; public Roof getRoof() { return roof; } public void setRoof(Roof roof) { this.roof  $=$  roof; }

#### public abstract String getRepresentation();

```
public interface Floor {
  public String getRepresentation();
}
public interface Walls {
  public String getRepresentation();
}
public interface Roof {
  public String getRepresentation();
}
public class WoodHouse extends House {
  public String getRepresentation() {
        return "Building a wood house";
  }
}
public class WoodFloor implements Floor {
  public String getRepresentation() {
        return "Finished building wood floor";
  }
```

```
public class WoodWalls implements Walls {
  //similar to WoodFloor
}
public class WoodRoof implements Roof {
  //similar to WoodFloor
}
// Similar structure for Brick family
public class BrickHouse extends House …
public class BrickFloor implements Floor …
public class BrickWalls implements Walls …
public class BrickRoof implements Roof
```
public class HouseClient {

}

}

public static void main(String[] args) {

HouseDirector director  $=$  new HouseDirector();

HouseBuilder woodBuilder  $=$  new WoodBuilder():

BrickBuilder brickBuilder = new BrickBuilder();

// Build a wooden house

House woodHouse = director.construcHouse(woodBuilder);

System.out.println();

// Build a brick house

House brickHouse = director.construcHouse(brickBuilder);

#### **State** Padrão comportamental

### Intenção

 Permite que um objeto mude seu comportamento quando seu estado interno muda.

- Também conhecido como
	- Objects for States

# Aplicabilidade

 Quando precisamos definir uma classe de "contexto" para apresentar uma única interface para o mundo externo.

### **Benefícios**

- Usa uma classe para representar um estado, não uma constante.
- Código mais limpo quando cada estado é uma classe.

## Consequências

- Gera um número de objetos de classes menores, mas no processo, simplifica e 'limpa' o programa.
- Elimina a necessidade de um conjunto grande de declarações condicionais parecidas no código.

#### **Estrutura**

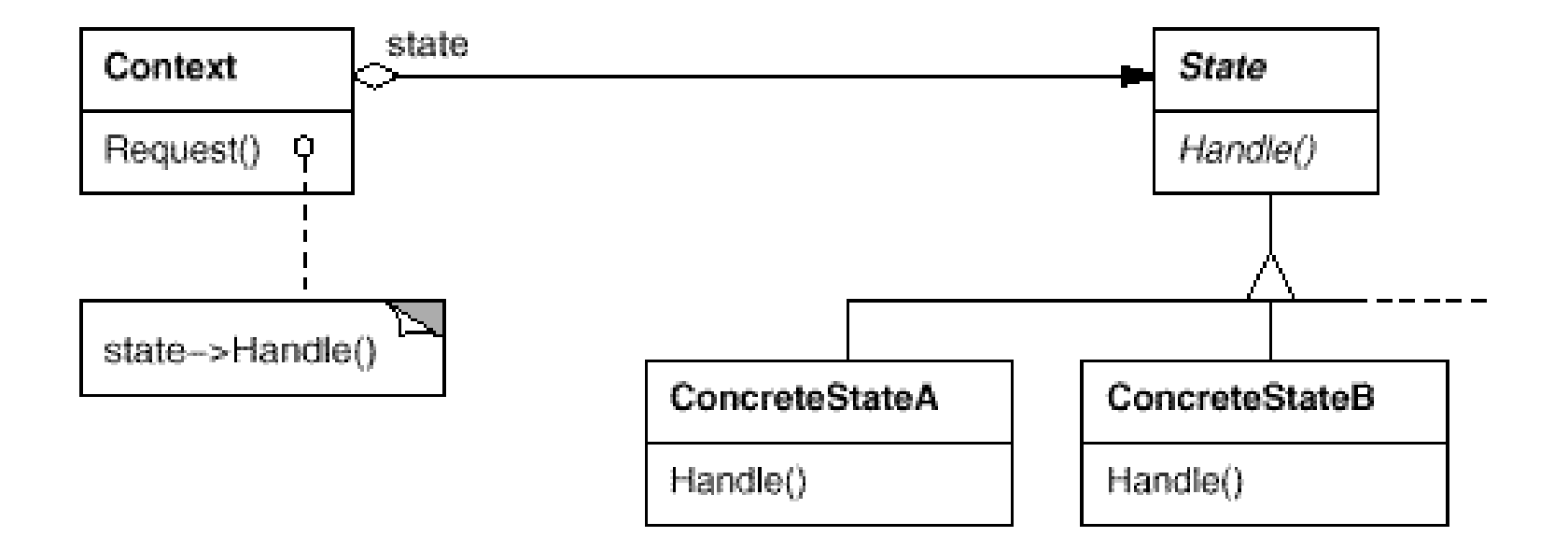

# **Exemplo 1**

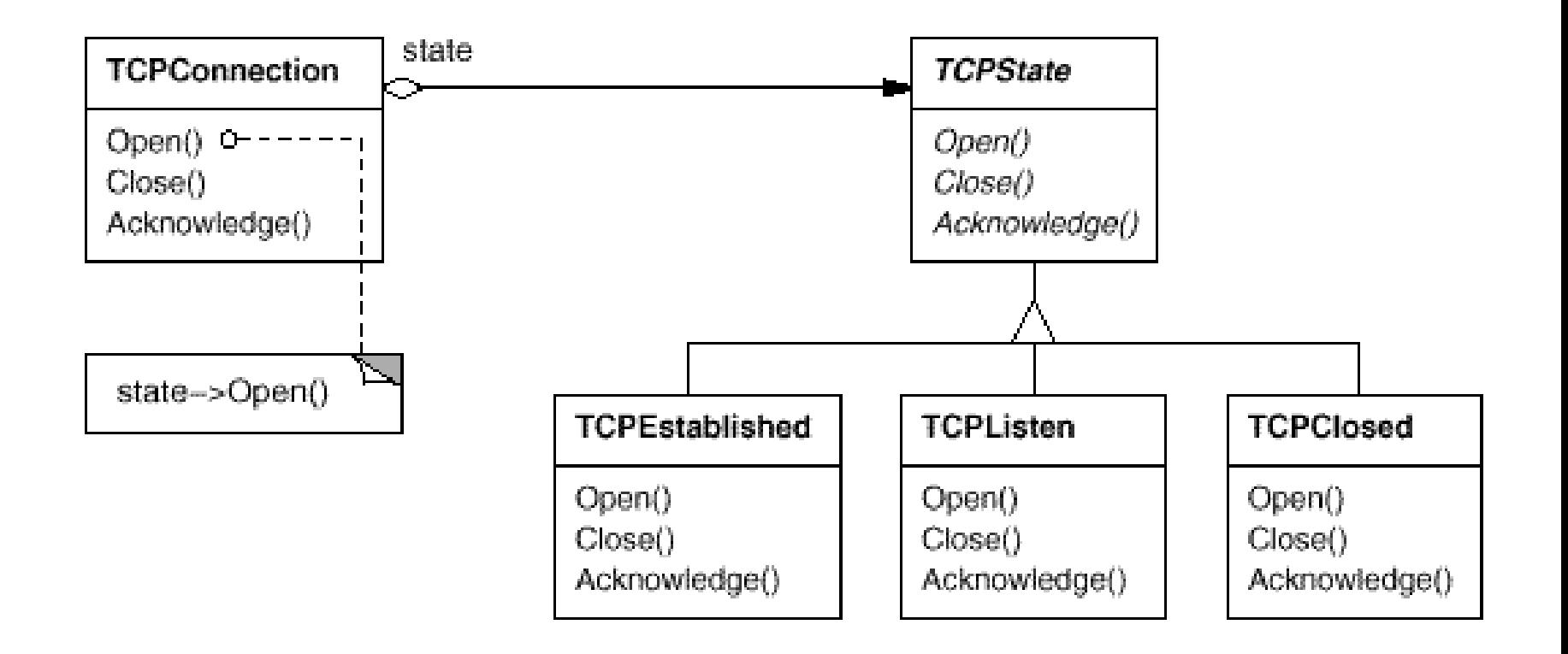

# Exemplo 2 – Upper e lowercase

```
public interface State {
```

```
public void writeName(StateContext stateContext, String name);
```

```
}
public class StateA implements State {
  public void writeName(StateContext stateContext, String name) {
        System.out.println(name.toLowerCase());
        stateContext.setState(new StateB());
  }
}
public class StateB implements State {
  private int count=0;
  public void writeName(StateContext stateContext, String name){
        System.out.println(name.toUpperCase());
        if(++count>1) {
        stateContext.setState(new StateA());
        }
  }
```
}

```
public class StateContext {
  private State myState;
  public StateContext() {
        setState(new StateA()); }
  public void setState(State stateName) {
        this.myState = stateName; \}public void writeName(String name) {
        this.myState.writeName(this, name); }
}
public class TestClientState {
  public static void main(String[] args) {
        StateContext sc = new StateContext():
        sc.writeName("Monday");
        sc.writeName("Tuesday");
        sc.writeName("Wednesday");
        sc.writeName("Thursday");
        sc.writeName("Saturday");
        sc.writeName("Sunday");
```
# Exercício 1

- Qual a diferença entre
	- Strategy e Command?
	- State e Command?
	- State e Strategy?

# Exercício 2

 Refatore a classe Porta (representada em UML abaixo) para representar seus estados usando o padrão State

◦ A porta funciona com um botão que alterna os estados de aberta, abrindo, fechada, fechando, manter aberta.

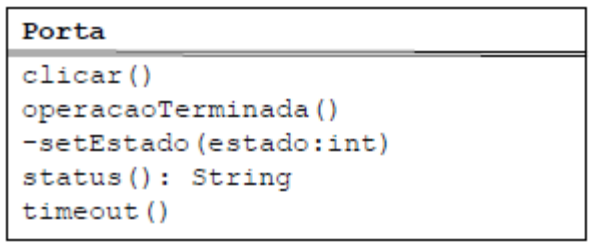

### Exercício 3

- Uma aplicação precisa construir objetos Pessoa, e Empresa. Para isto, precisa ler dados de um banco para cada produto.
	- Para construir uma Pessoa é preciso obter nome e identidade. Apenas se os dois forem lidos a pessoa pode ser criada
	- Para construir uma empresa é preciso ler o nome e identidade do responsável e depois construir a pessoa do responsavel.
	- Mostre como poderia ser implementada uma aplicação que realizasse as tarefas acima.